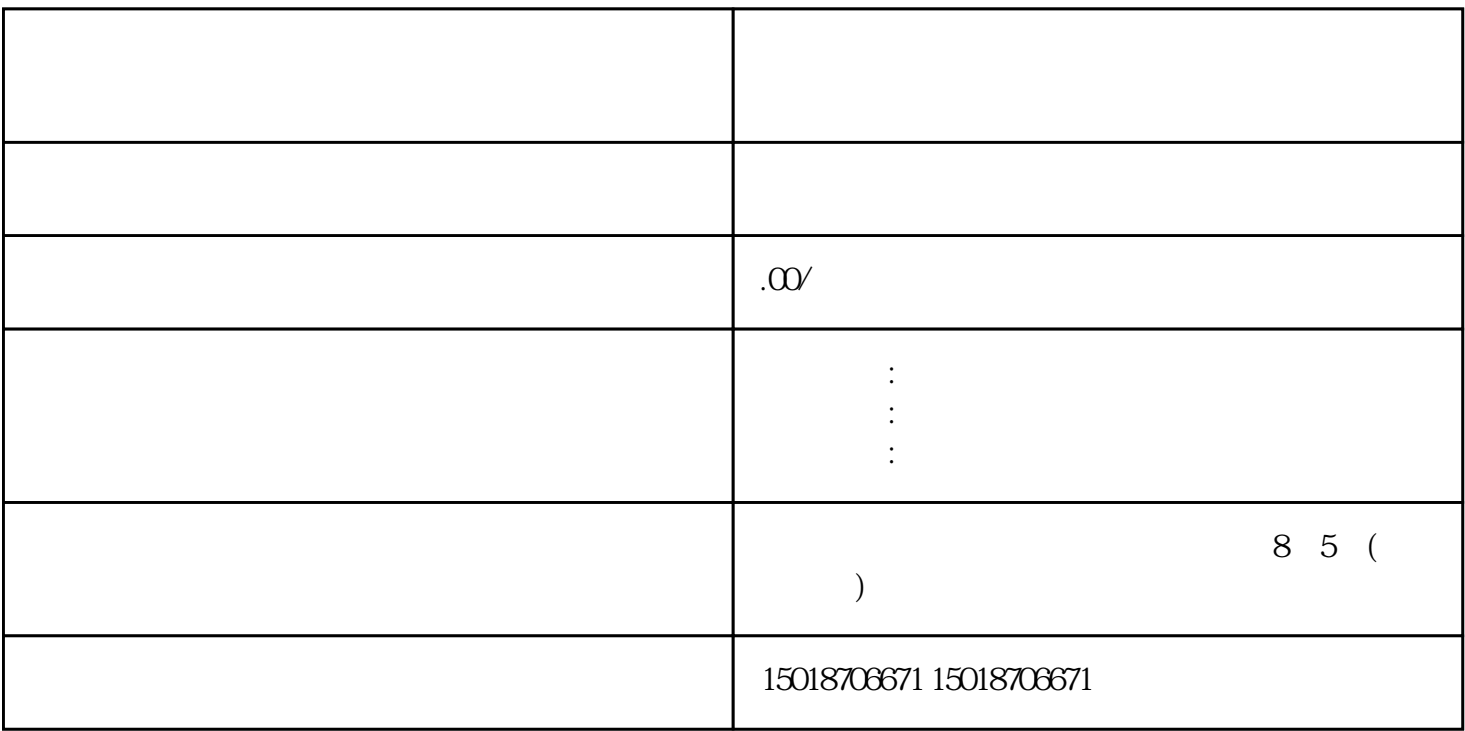

 $\ast$ 

 $4$ 

1.点击三条杠图标

3、点击全部分类

 $2<sub>l</sub>$ 

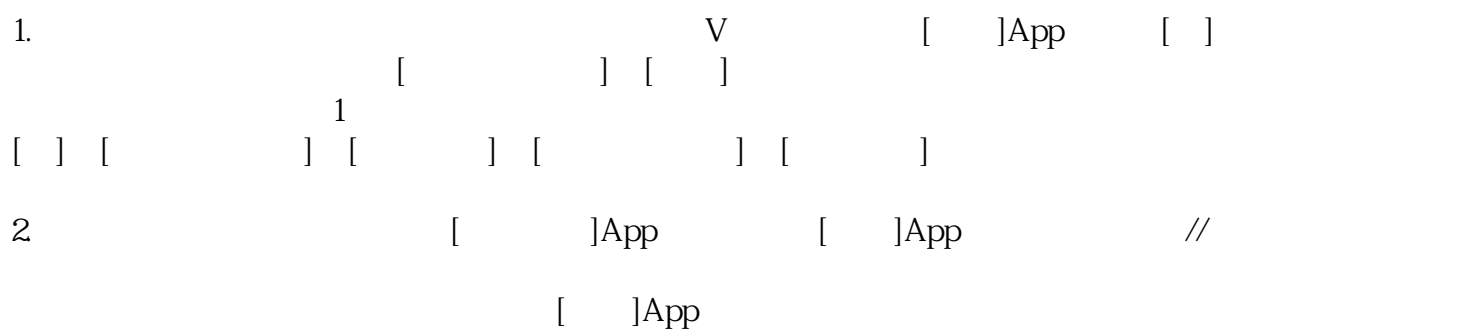